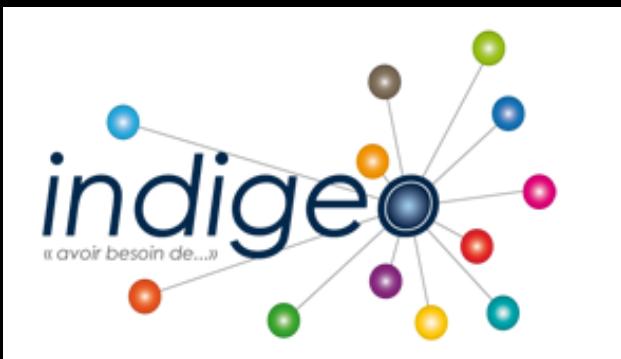

# Une Infrastructure de Données Spatiales dédiée à la recherche et l'observation scientifique de l'environnement dans l'ouest

*[http://indigeo.fr](http://indigeo.fr/)*

Mathias ROUAN - Ingénieur de Recherche - UMR 6554 LETG CNRS

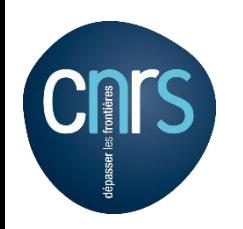

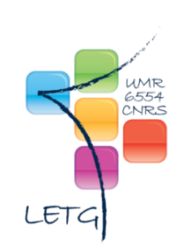

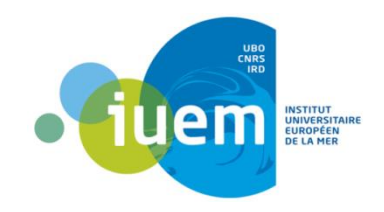

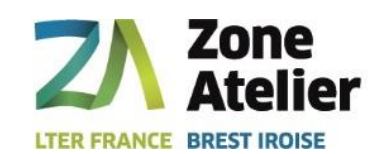

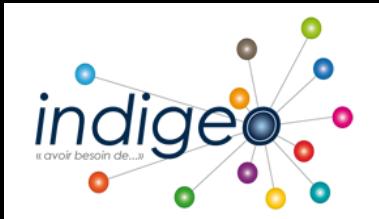

 **INSPIRE (directive européenne 2007/2/EC)** fixe le cadre d'une IDS destinée à favoriser l'échange des données au sein de la CE dans le domaine de l'environnement

Dynamique **Open Data / Open Science**

 **Interopérabilité :** Normes et standards internationaux, Web services

Initiative de **l'UMR LETG, OSU IUEM, ZABrI (CNRS)**

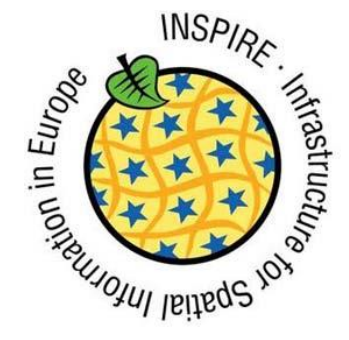

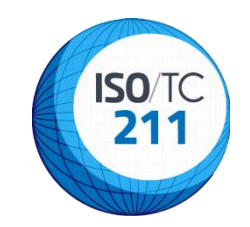

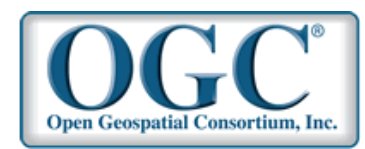

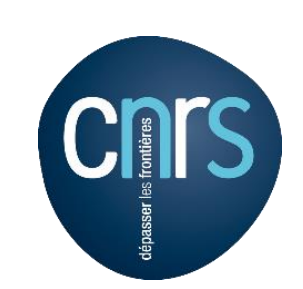

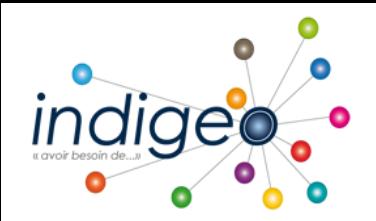

 $0^{\circ}$  0

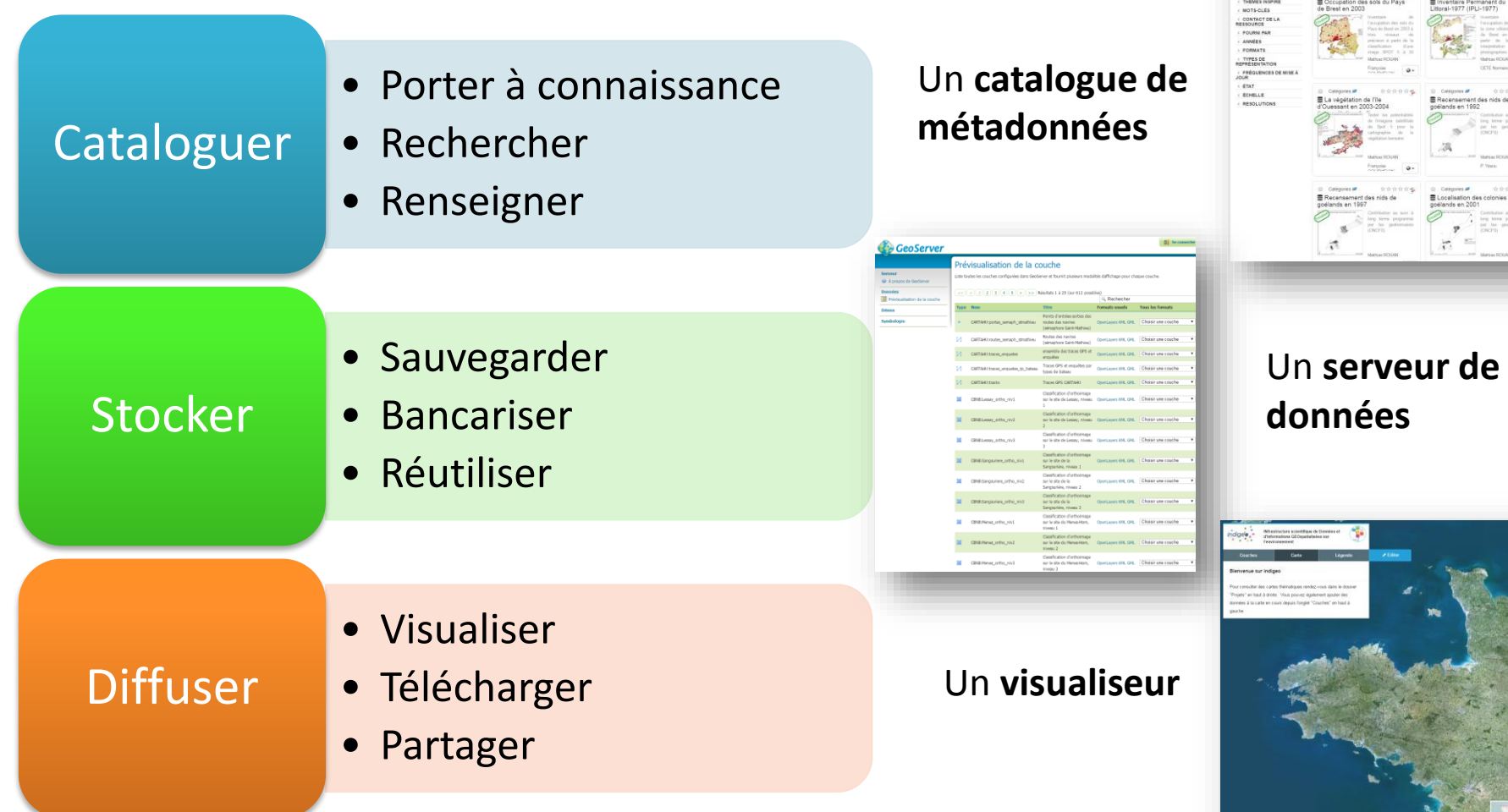

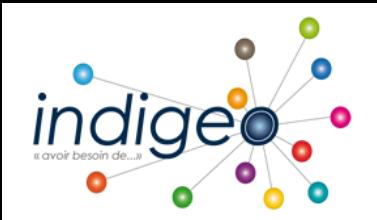

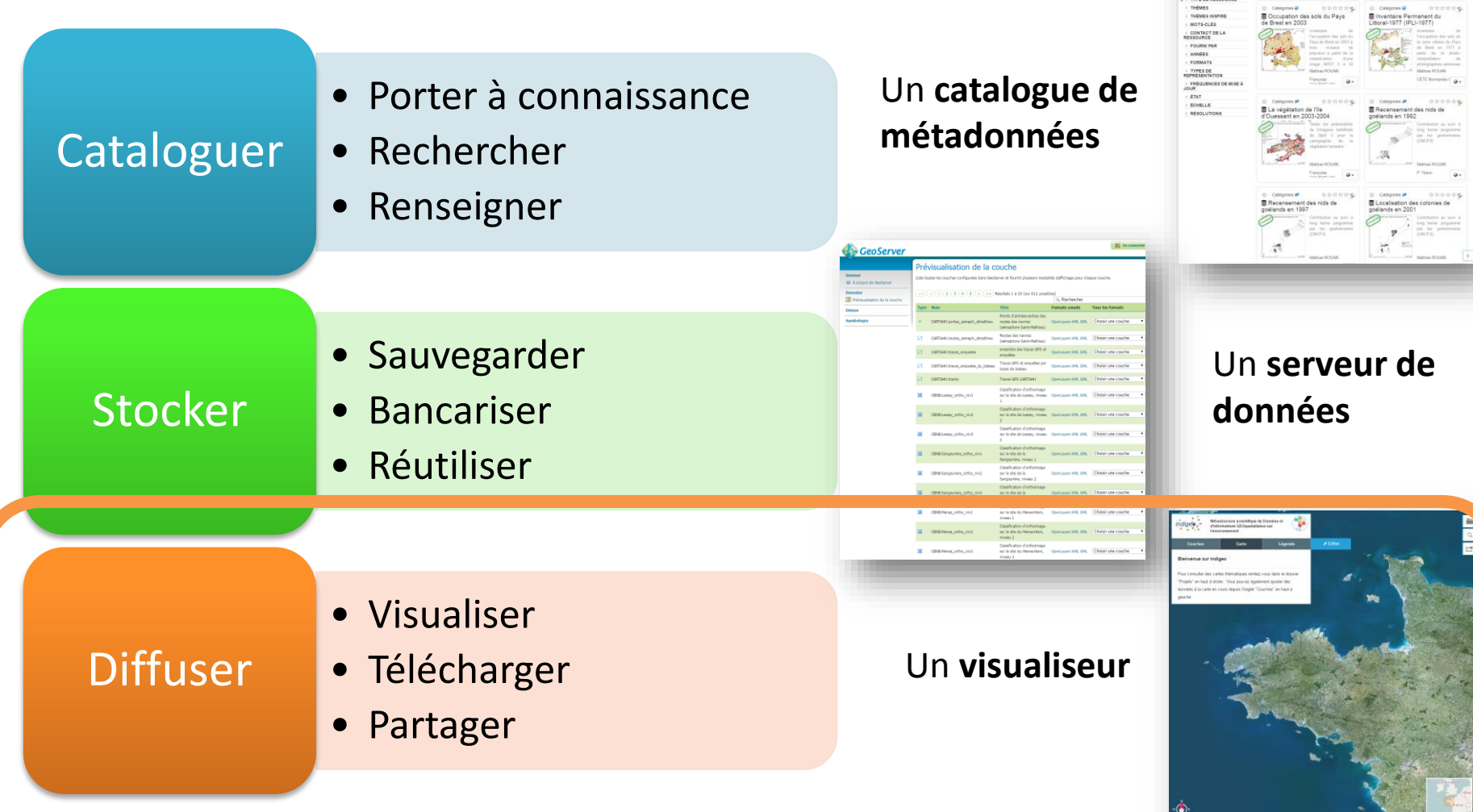

 $0<sup>0</sup>$ 

**CONSUMER OF STREET** 

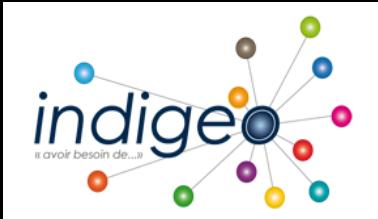

 **geoCMS** est CMS (Content Management System) dédié à l'information géographique

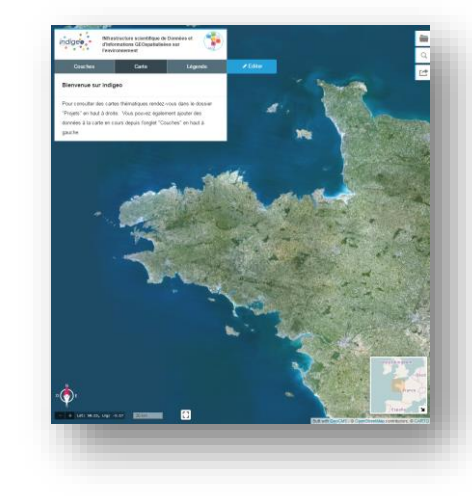

# **Technologies :**

- ❖ Ruby On Rails
- AngularJS
- Leaflet

# **Open-source** (Licence GPLV3) :<https://github.com/dotgee/geocms>

# Conception modulaire :

- ❖ geocms api (RESTful API)
- geocms\_frontend (User-facing components)
- ❖ geocms backend (Admin area)
- geocms\_core (Models & Mailers, the basic components of geocms that it can't run without)

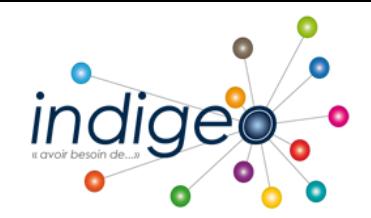

# Prise en charge des données spatio-temporelles

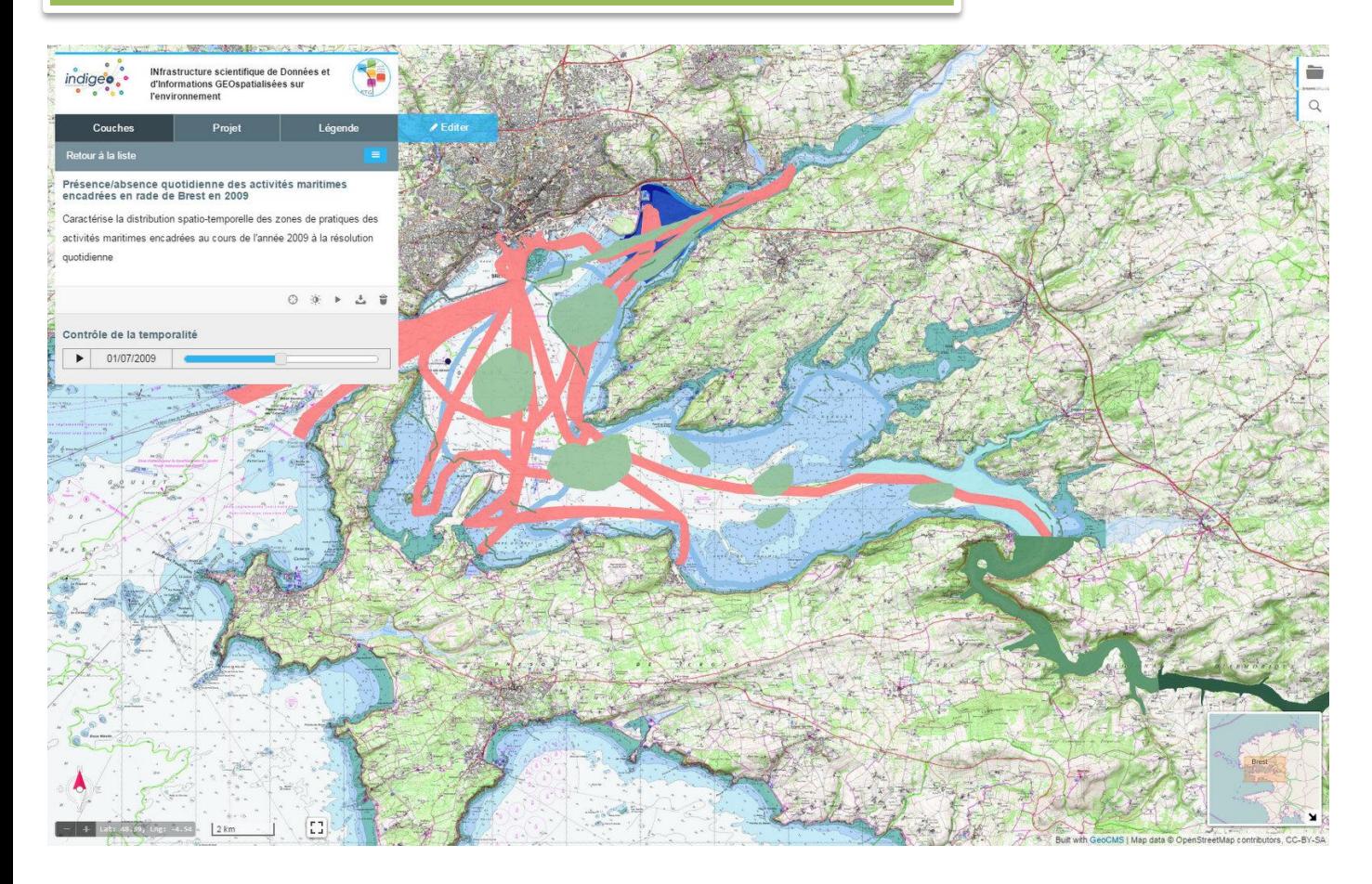

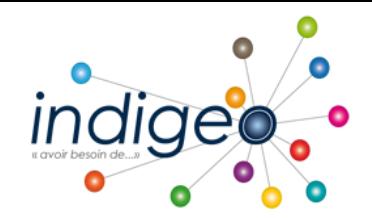

# Prise en charge des données spatio-temporelles || Interrogation interactive et customizable

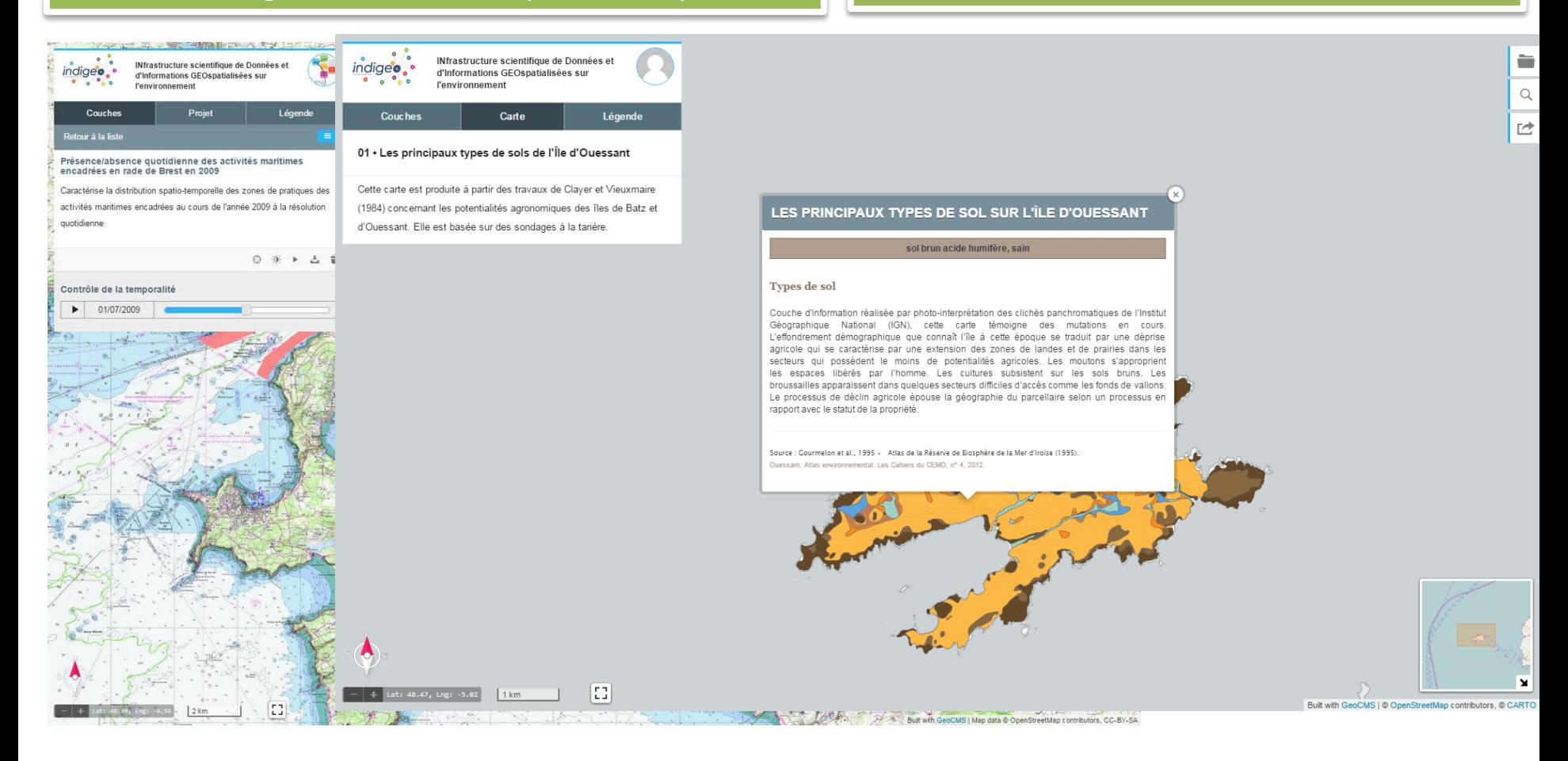

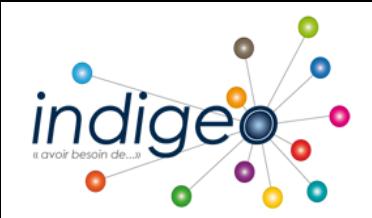

# Représentation graphique des séries temporelles

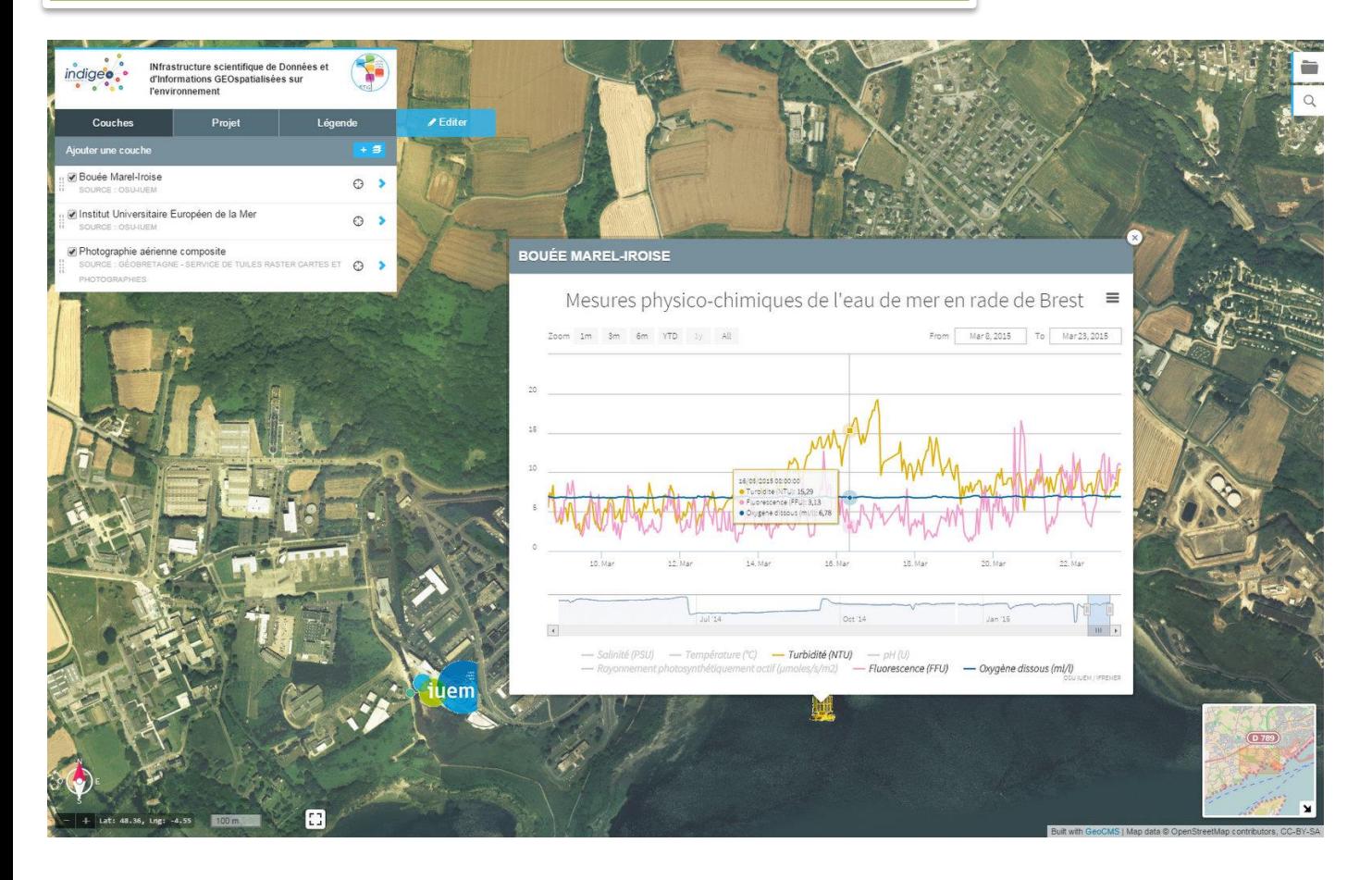

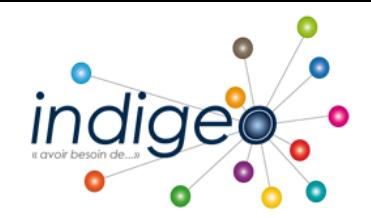

# Représentation graphique des séries temporelles  $\|\cdot\|$  Gestion de cartes par projets

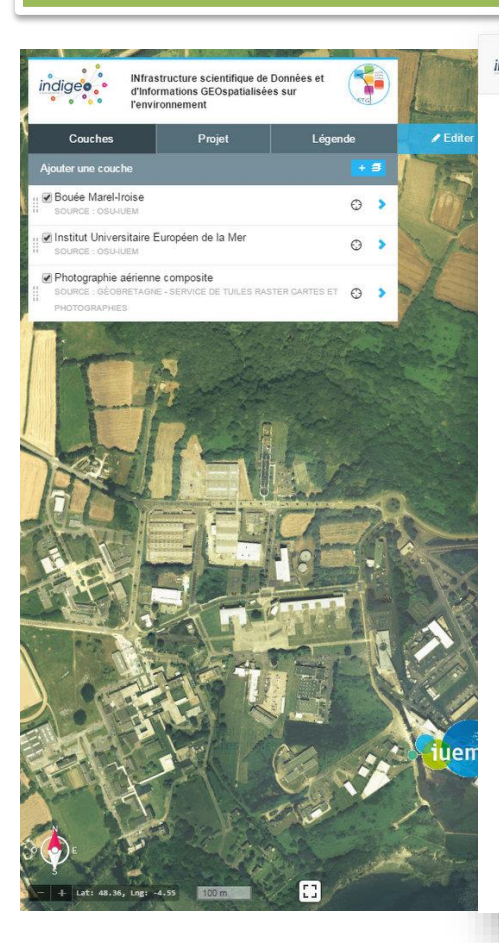

indigeo. INfrastructure scientifique de Données et d'Informations GEOspatialisées sur l'environnement

### **PROJETS /PÔLE IMAGE**

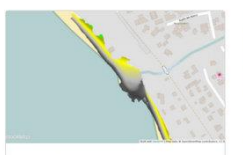

MNT TLS Passe Hermitage (La Réunion)

MNT à 10 cm de résolution généré à partir d'un nuage de points 3D acquis par Scanner Laser Terrestre (Terrestrial Laser Scan TLS) de 2011 à 2013

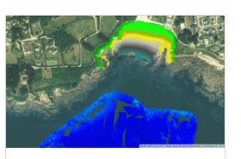

Site de Porsmilin

Mesures de la bathymétrie et de l'altimétrie sur la plage de Porsmilin (Finistère)

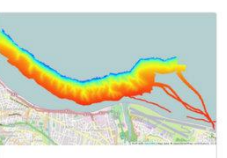

Levés SMF et LIDAR de la rivières des pluies, Île de la Réunion

Levés SMF des canyons sous-marins à l'embouchure de la rivière des Galets et MNT à 20 cm de résolution, effectué avec des données TLS (Terrestrial Laser Scan)

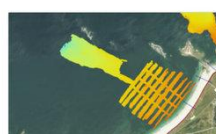

Suivi géomorphologique de la plage du Vougot (Guissény)

Bathymétrie, profils de plage et suivi du trait de côte sur le site du Vougot (Guissény, Finistère)

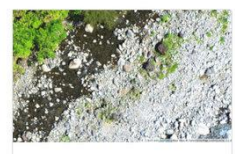

Série d'ortho images - rivière Vieux Habitant de 2007 à 2013

Ortho Images d'un méandre de la rivière de Vieux Habitants au lieu dit "Crash Zone" calculée à partir d'images Drone

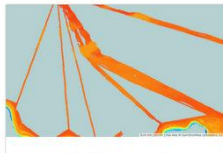

Levés SMF à la Guadeloupe

multifaisceaux réalisées à l'hiver 2011 autour des îles de Guadeloupe

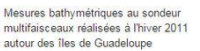

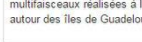

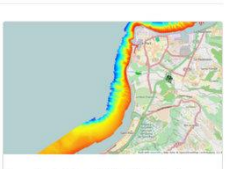

Levés SMF et LIDAR de la rivières des galets, Île de la Réunion

Levés SMF des canyons sous-marins à l'embouchure de la rivière des Galets et MNT à 20 cm de résolution, effectué avec des données TLS (Terrestrial Laser Scan)

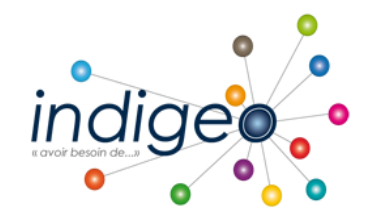

# Interface d'administration ergonomique

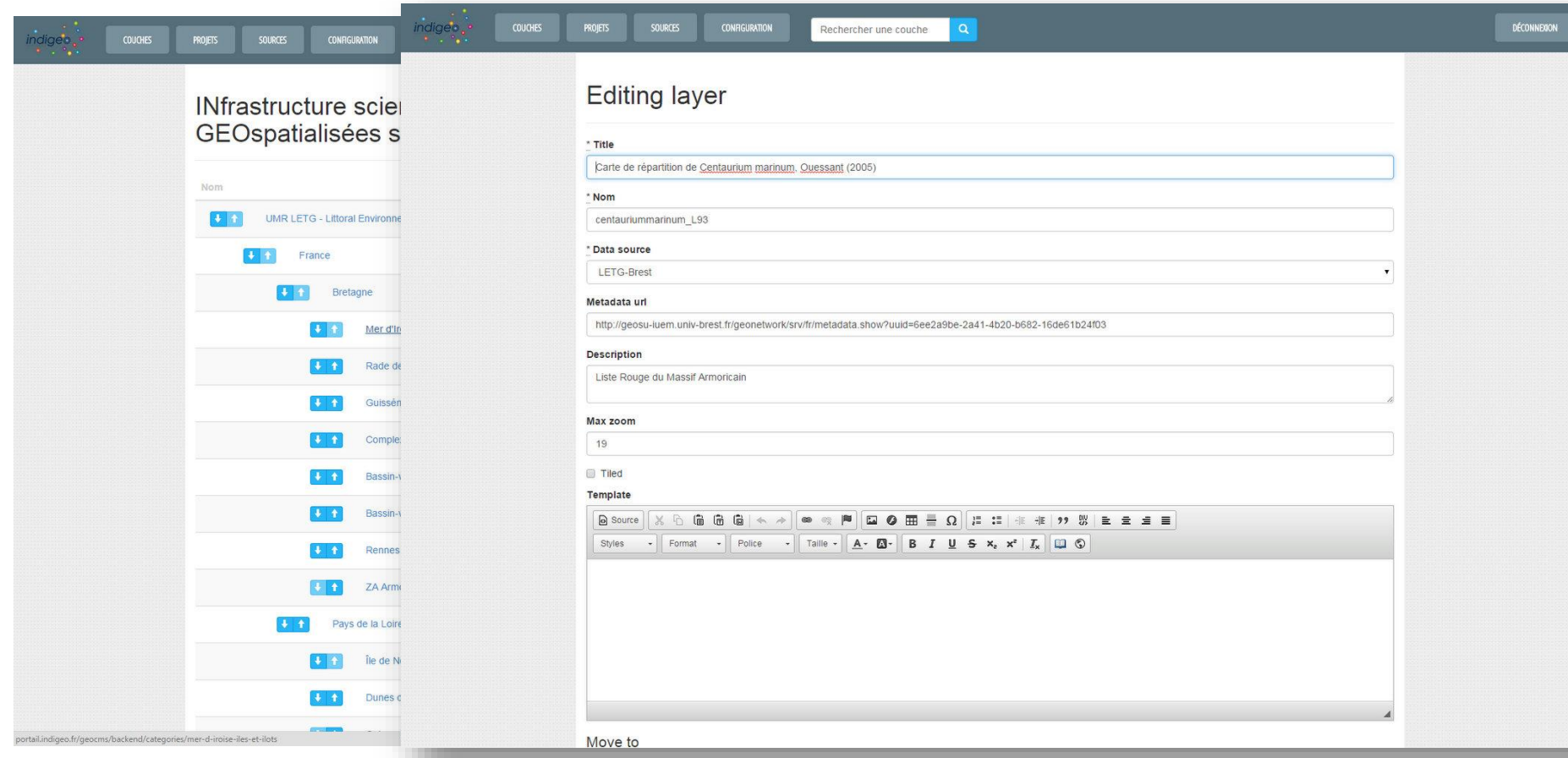

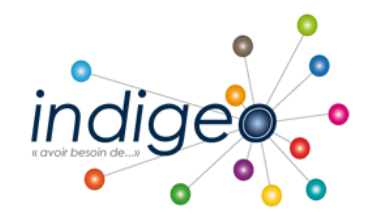

indigeo, qui en latin signifie "avoir besoin de...", est une Infrastructure de Données Géographique (IDG) dédiée à la recherche et l'observation scientifique de l'environnement dans l'ouest.

Elle est à l'initiative de l'Unité Mixte de Recherche LETG du CNRS et s'appuie sur l'Observatoire des Sciences de l'Univers de Brest (IUEM) et la Zone Atelier Brest-Iroise.

Elle est constituée d'un catalogue de métadonnées et d'un serveur de données géospatialisées adossés à un visualiseur cartographique.

# robgue de Donnies e **Millions** g Crespiotographie Bietagne  $0<sup>2</sup>$ We  $\circ$

### Accédez au visualiseur

### Dernières données ajoutées

Cartographie de la biomasse du microphytobenthos à diatomées par imagerie hyperspectrale dans l'estuaire de la Loire - 2011 13/04/2015

Cartographie de la biomasse du microphytobenthos à diatomées par imagerie hyperspectrale dans l'estuaire de la Loire - 2010 13/04/2015

Plus...

### Catalogue de métadonnées

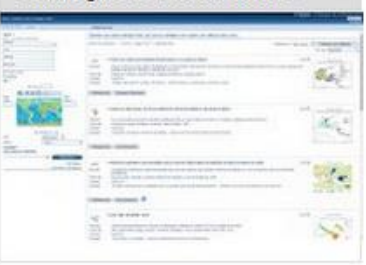

### Services web pour SIG

Visualiser, interroger et télécharger les données d'indigeo dans un SIG ou une autre IDG

Aide

Aide à la saisie des

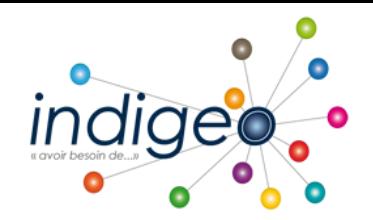

**Nombre de couches d'informations publiées** 

**612 jeux de données** / **626 fiches de métadonnées**

 $\triangleright$  Types et formats :

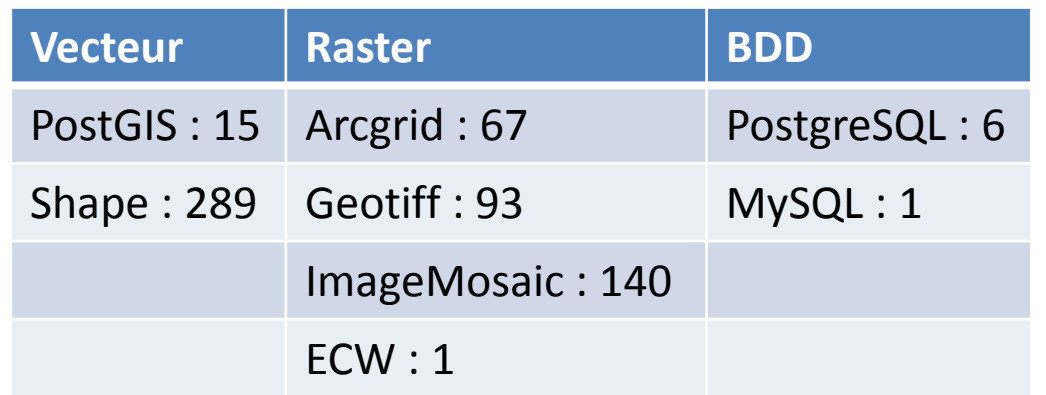

**~7000 visites** sur http://indigeo.fr depuis juin 2013

 **Une quinzaine d'IDS interopérables moissonnées** : IGN, SHOM,SEXTANT, GEOBRETAGNE, BRGM, MNHN,…. représentant près de **6500 données**

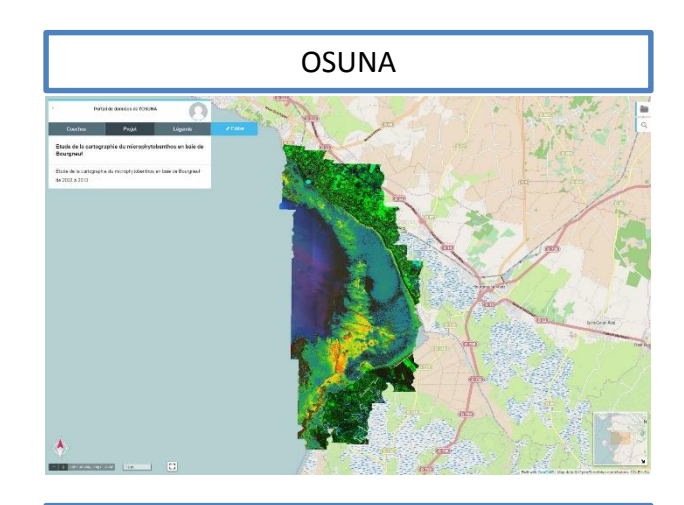

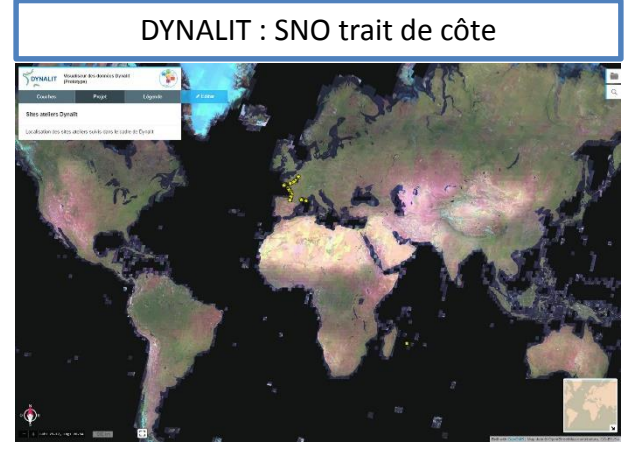

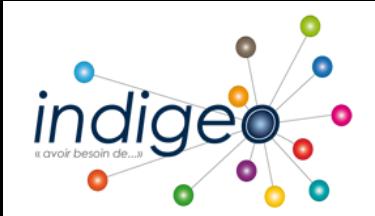

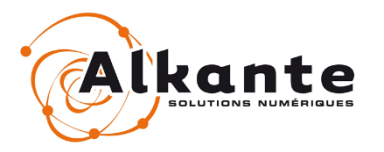

# **Améliorations et nouvelles fonctionnalités en cours de déploiement :**

ergonomie (recherche et d'ajout de couche, interrogation, couches spatio-temporelles)

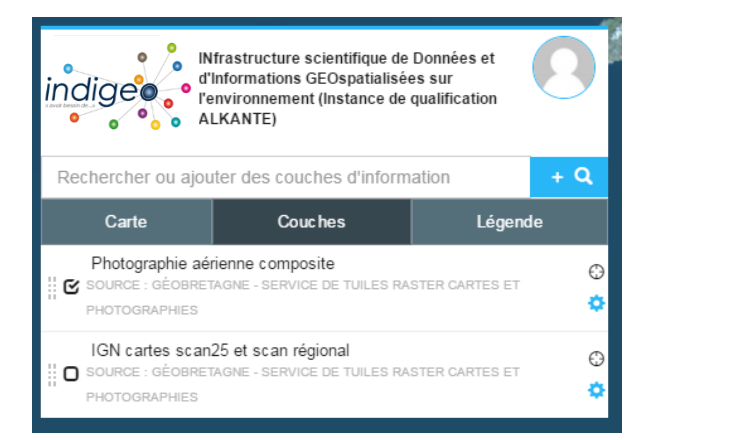

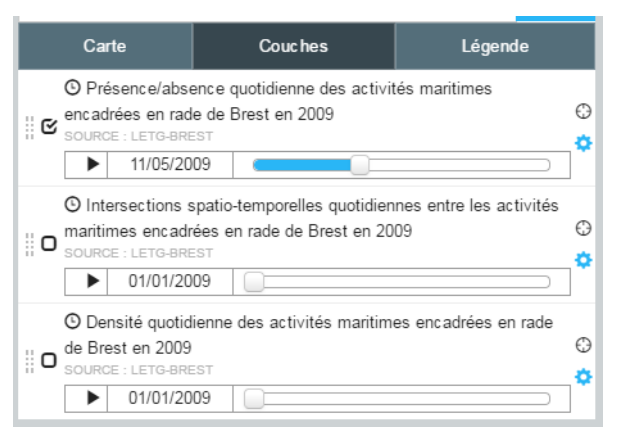

synchronisation d'une source avec une catégorie

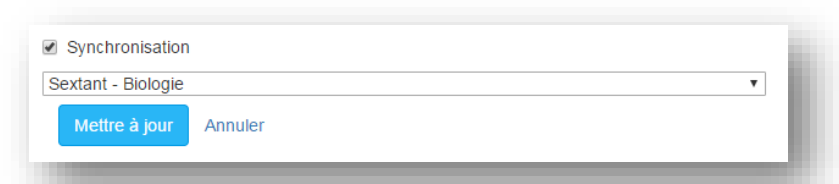

❖ gestion des droits avec différents roles : admin, admin\_instance, admin\_data, user

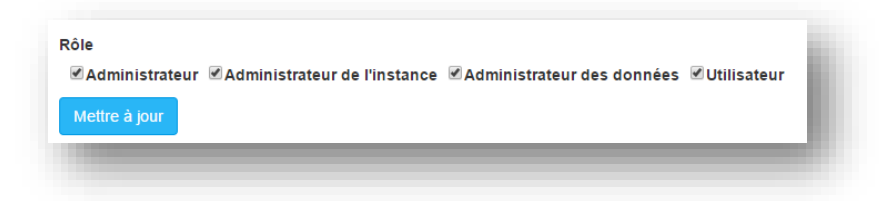

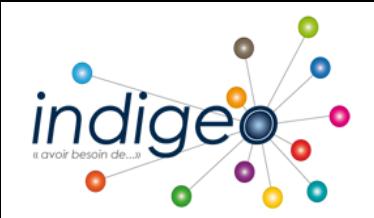

**ET LITTORA** 

## **Fonctionnalités en cours de développement (Stages projet NOUMEA)**  Lab-STICC

Transfert sur indigeo (geoCMS) de l'application web MADDOG : mise à disposition et traitement de données géomorphologiques littorales

- Intégration d'un client WPS sur geoCMS (Kevin Castel, UBO M2 SIAM)
- Encapsulation/développement des traitements dans un service WPS (Christophe Bakhous, UBO M2 SIAM)

Intégration de l'authentification via la fédération d'identité RENATER (Cédric Fur, AFPA Brest)

## Pour accéder au service RENATER - Portail des services<br>sélectionnez ou cherchez l'établissement auquel vous appartenez.

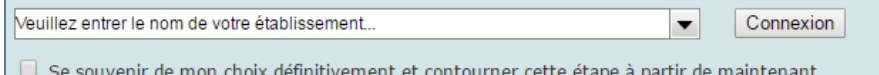

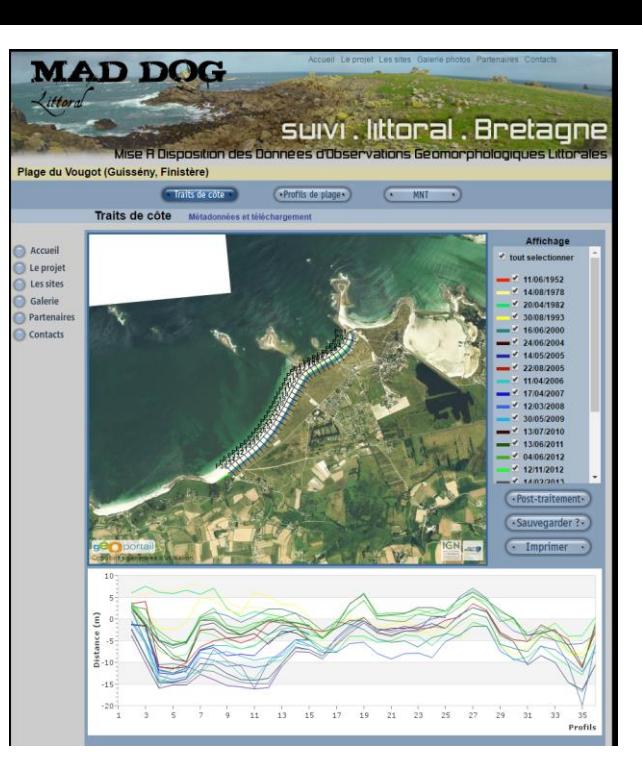

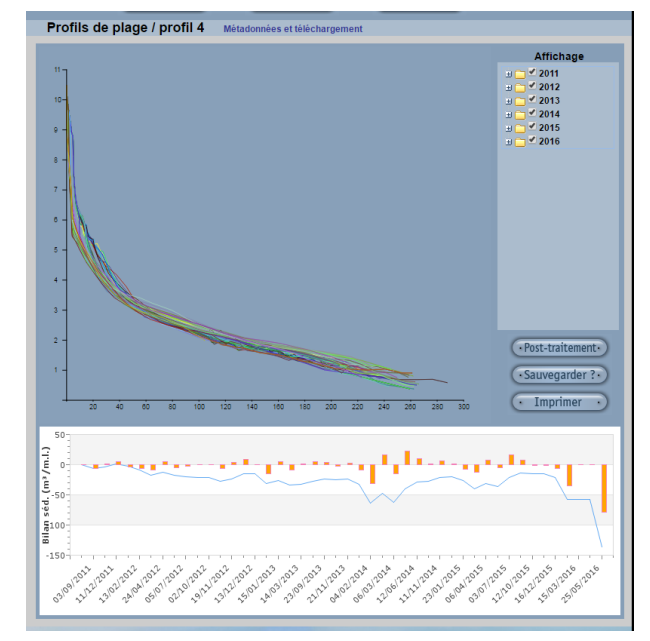

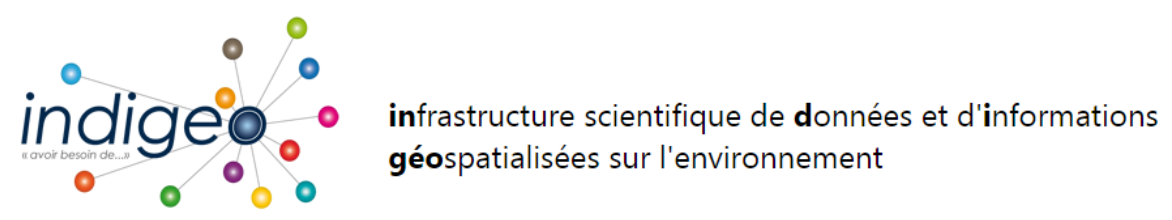

## Merci pour votre attention